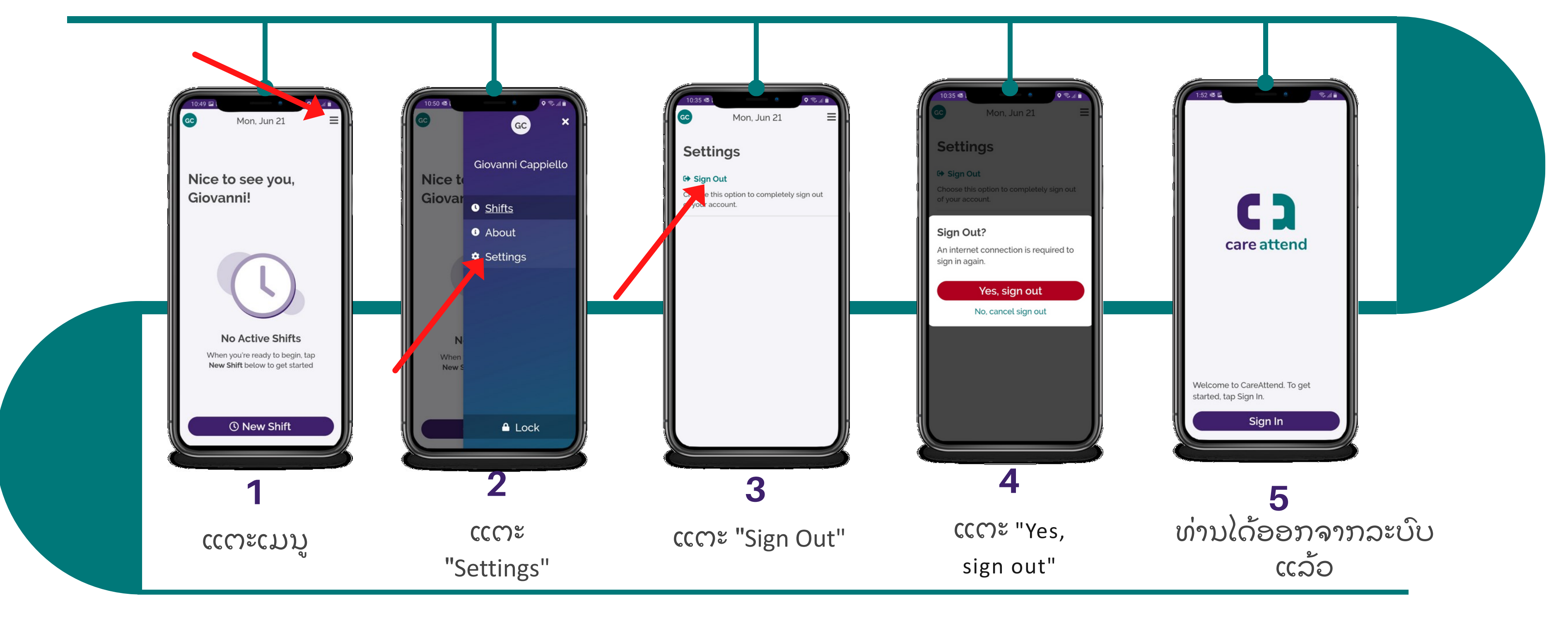

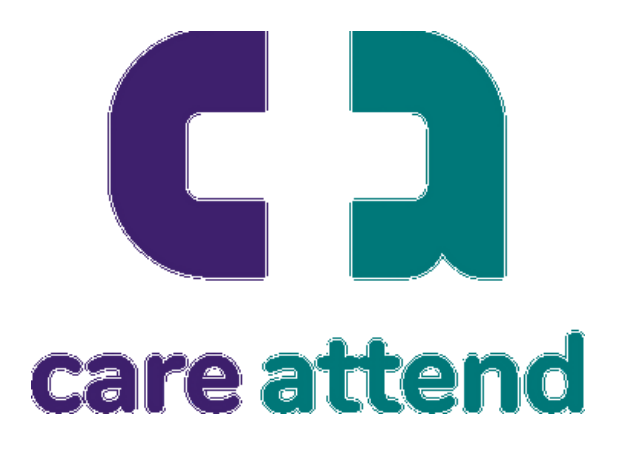

## ແອ ັ ບ CareAttend ການປ່ຽນຜູ້ໃຫ້ບໍລິການ/ຜູ້ດູແລສ່ວນບຸກຄົນ - ອອກຈາກລະບົບຂອງແອັບ ຸ ຖ້າທ່ານແບ່ງບັນອຸປະກອນກັບຜູ້ໃຫ້ບໍລິການ/ຜູ້ດູແລສ່ວນບຸກຄົນອື່ນ, ຕໍ່ໄປນີ້ແມ່ນວິທີການບ່ຽນຜູ້ໃຊ້ ່ ຸ ່ ໍ

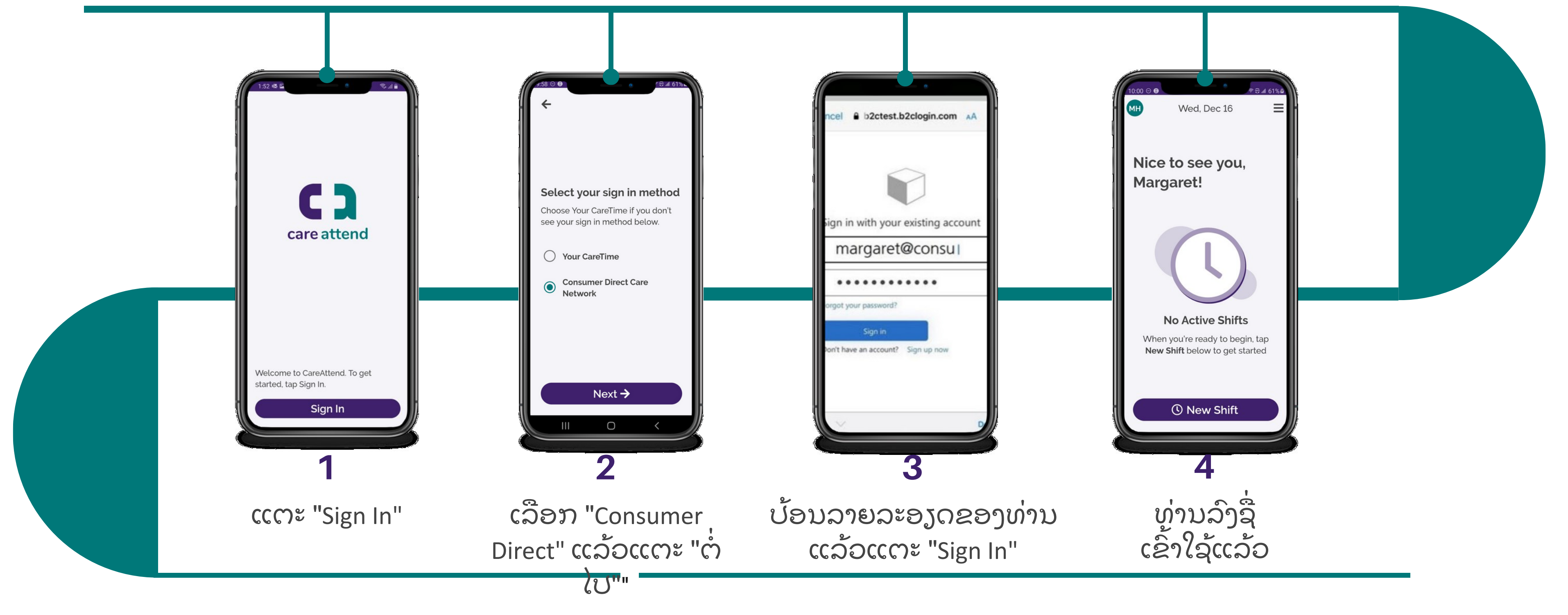

(c) 2021 CellTrak Technologies Inc. | CellTrak.com | CONFIDENTIAL

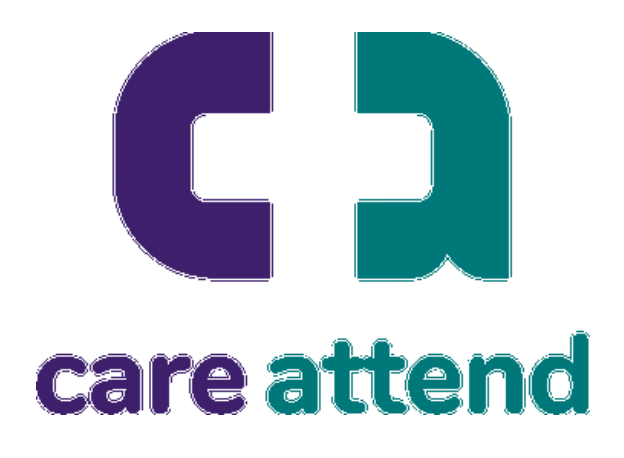

## ແອ ັ ບ CareAttend ການປ່ຽນຜູ້ໃຫ້ບໍລິການ/ຜູ້ດູແລສ່ວນບຸກຄົນ - ອອກຈາກລະບົບຂອງແອັບ ຸ ໃນຂະນະນີ້ ທ່ານມີອິດສະຫຼະທີ່ຈະລົງຊື່ເຂົ້າໃຊ້ໃນຖານະຜູ້ໃຊ້ອື່ນ ່ ່ ່ ່